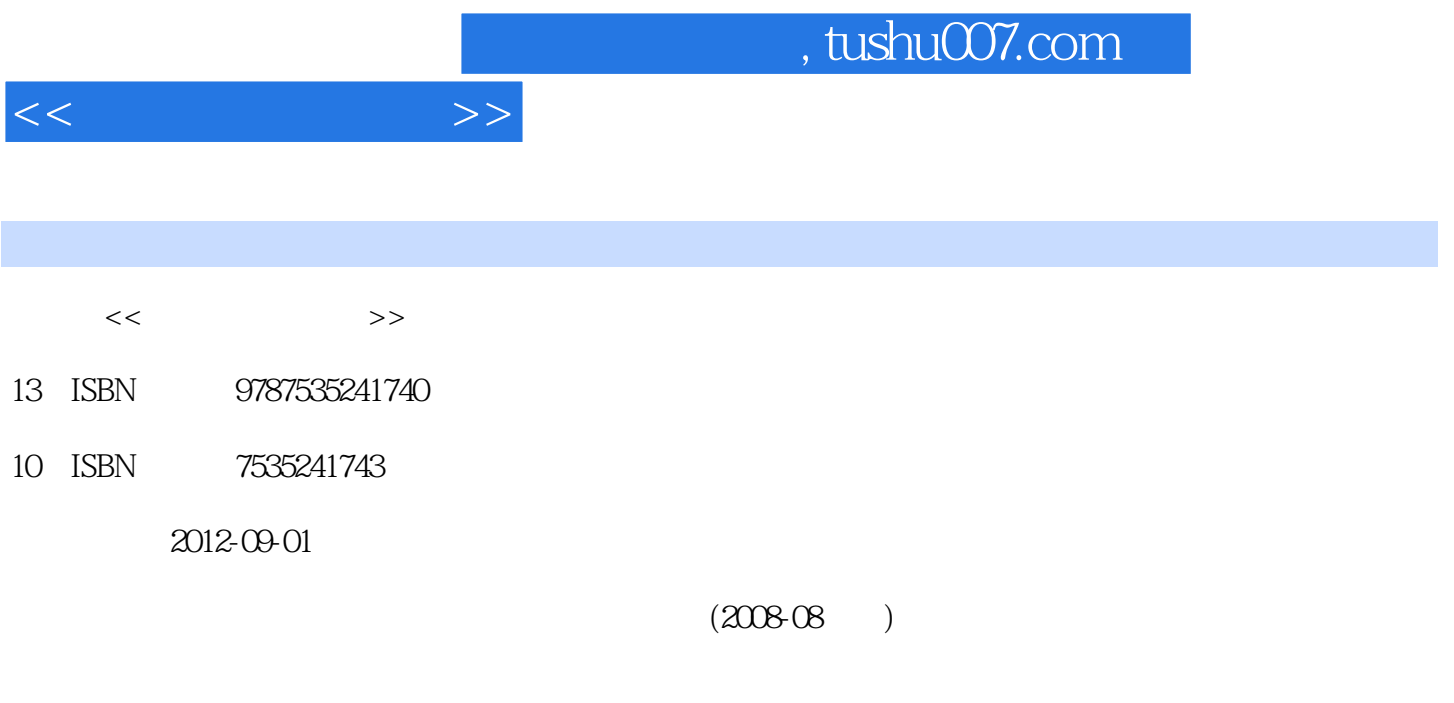

页数:197

PDF

更多资源请访问:http://www.tushu007.com

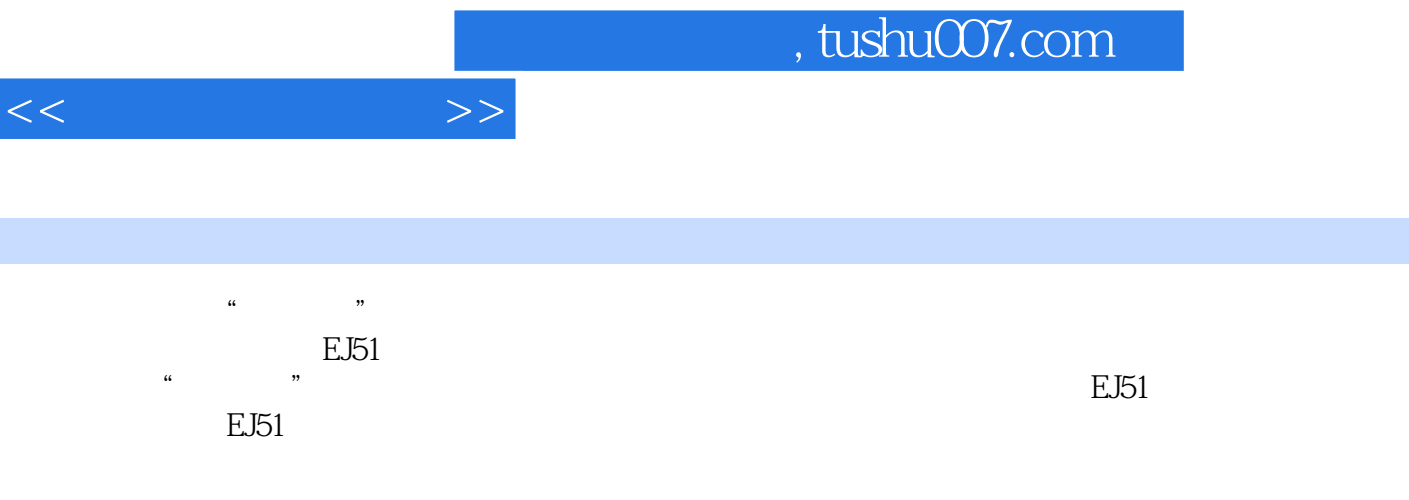

I

 $E$ J51 1.1 1.1  $1.1$  1.1.1 1.1.2  $1.1.3$  1.2  $1.21$  1.2.2  $1.2.3$  $1.24$  1.3  $1.31$   $1.32$  1.3.3  $1.4$  $1.41 \t1.42 \t1.43 \t1.5 \t1.6 \t1.7 \t1.7.1$ 1.7.2 1.8 1.9 1.10 2 EJ51  $2.1$  2.2 2.2.1 2.2.2  $2.3\qquad \qquad 3.1$  $31.1$   $31.2$   $31.3$   $31.4$ 的要点 3.2 EJ51单片机实践板的焊接工艺 3.3 EJ51单片机实践板的调试 3.3.1通电调试 3.3.2故障检修 3.3.3  $4$  4.1  $42$  4.3  $4.4$   $4.5$   $5$   $5.1$  $51.1$   $51.2$   $51.3$   $51.4$   $52$  $53$   $54$   $541$   $542$  $55$  5.6  $56$  5.61 5.62 5.63  $564$  l  $57$  5.7.1 5.7.2  $\text{ASCII}$  5.7.3 BCD 6.1 STC89 6.1 STC89 6.2 STC89  $63$  STC89  $64$   $64$   $8$ RAM  $65$   $d$ RAM  $66$  $661$  6.6.2 7 7.1 7.2 Keil C51 7.3 7.4 7.5 7.5.1 7.5.2  $7.5.3$ 8.1 STC89 8.1.1 8.1.2 8.2  $83$  8.4 8.5 8.6 8.7  $88$  9.1 9.2 9.2.1  $9.22$  9.2.3  $9.24$  9.2.5 9.2.6  $9.27$  9.3 9.4 9.41 9.4.2  $10 \t 101 \t 102 \t 103$  $1031$   $1032$   $11$   $11.1$  $11.2$  11.3 0 1 11.31 0 1 11.32 2 11.33 3 11.34 11.35  $12 \,$  12.1  $12.1 \,$  12.1.1  $12.1.2$  $12.1.3$  12.1.4  $12.1.5$ 12.2 RS-232 12.2 1 RS-232 12.2 RS-232 12.2 RS-485  $12.3$  12.3.1  $12.3.2$  …… A 80C51 B EJ51 B EJ51 C ASC D

 $<<$ 

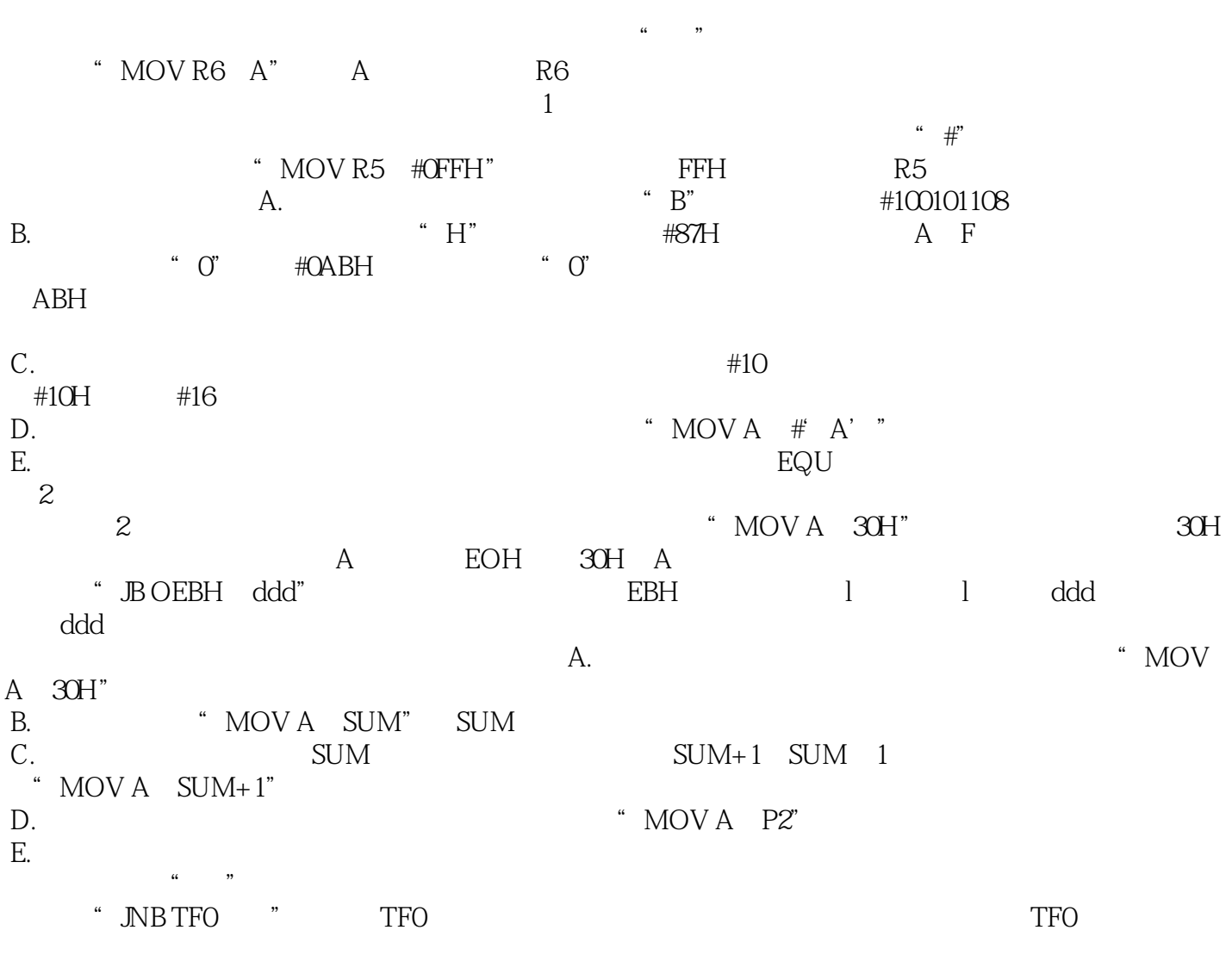

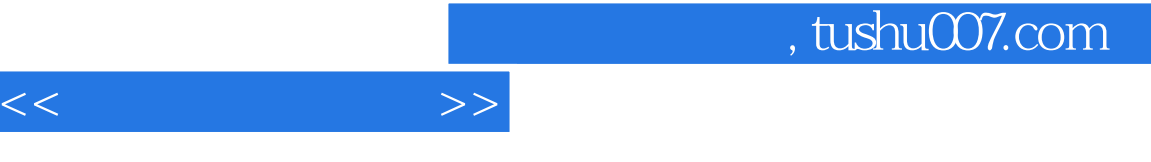

 $\label{eq:1} \begin{array}{l} \mathbf{u}^{\dagger}_{\mathbf{u}}(\mathbf{u}) = \mathbf{u}^{\dagger}_{\mathbf{u}}(\mathbf{u}) + \mathbf{u}^{\dagger}_{\mathbf{u}}(\mathbf{u}) + \mathbf{u}^{\dagger}_{\mathbf{u}}(\mathbf{u}) \\ \mathbf{u}^{\dagger}_{\mathbf{u}}(\mathbf{u}) = \mathbf{u}^{\dagger}_{\mathbf{u}}(\mathbf{u}) + \mathbf{u}^{\dagger}_{\mathbf{u}}(\mathbf{u}) + \mathbf{u}^{\dagger}_{\mathbf{u}}(\mathbf{u}) + \mathbf{u}^{\dagger}_{\mathbf$ 

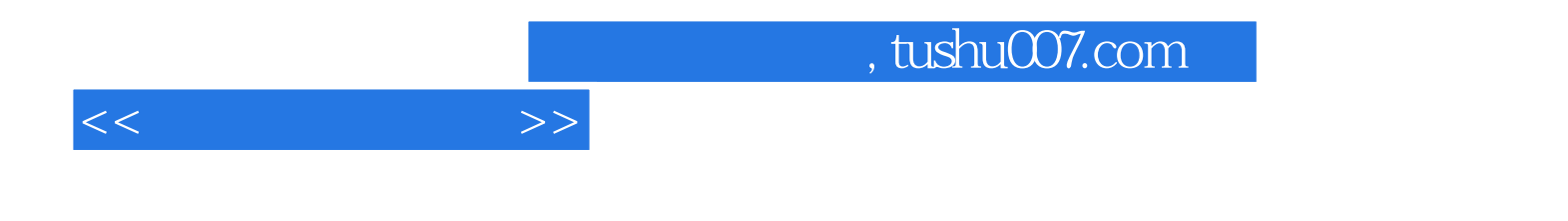

本站所提供下载的PDF图书仅提供预览和简介,请支持正版图书。

更多资源请访问:http://www.tushu007.com